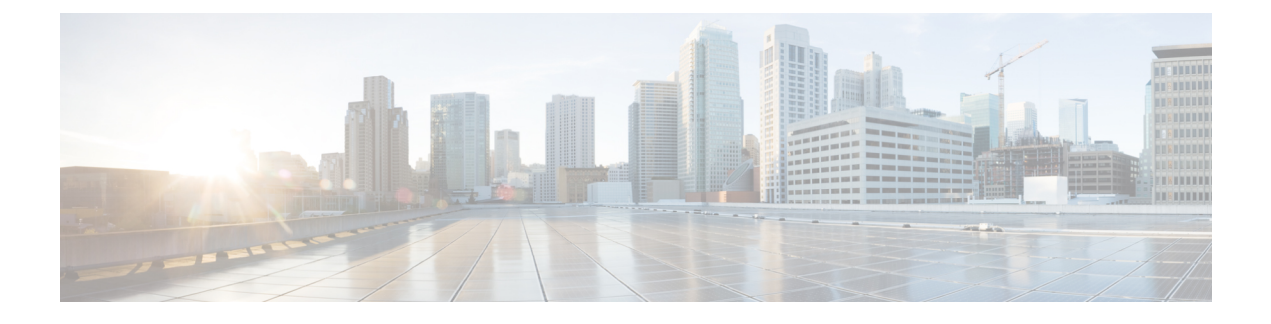

## **stcli file clone** コマンド

- stcli file clone [コマンド](#page-0-0)  $(1 \sim -\tilde{\vee})$
- stcli [snapshot-schedule](#page-1-0) コマンド (2 ページ)
- stcli vm [コマンド](#page-1-1)  $(2 \sim -\check{\mathcal{V}})$

# <span id="page-0-0"></span>**stcli file clone** コマンド

指定されたファイルの HX クローンを作成します。

#### **stcli file clone [-h] --name NAME --clone CLONE [--parentname PARENTNAME] [--replfirst] [--repl] [--readonly] [--thick]**

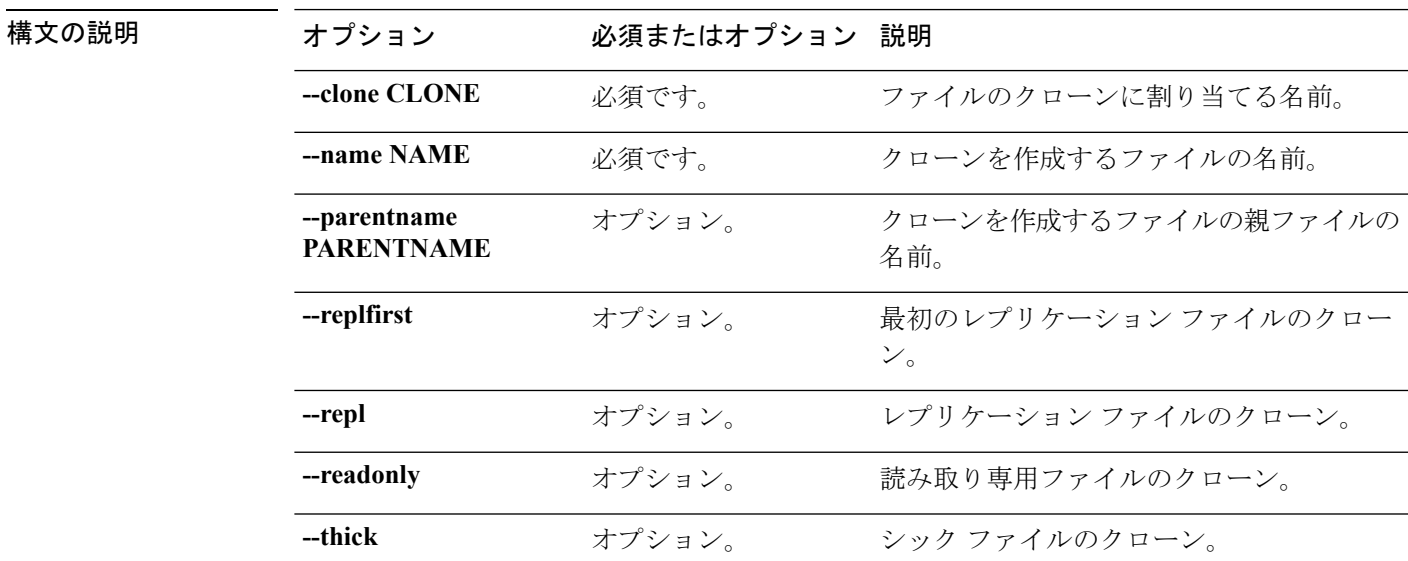

コマンドデフォルト なし。ファイル名とクローン名は必須です。

使用上のガイドライン stcli file clone コマンドでは、位置指定引数を指定するほか、[] で囲まれた引数を任意に指 定できます。

### <span id="page-1-0"></span>**stcli snapshot-schedule** コマンド

このクラスタ内のすべてのオブジェクトに対するネイティブ スナップショット スケジュール を有効または無効にします。

**stcli snapshot-schedule [-h] {--enable | --disable}**

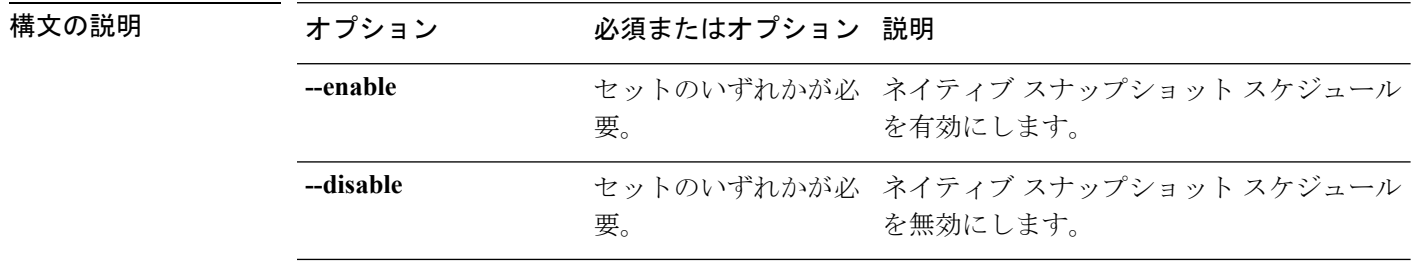

コマンド デフォルト なし。セット内の 1 つのオプションが必要。

使用上のガイドライン stcli snapshot-schedule コマンドでは、{} で囲まれた位置指定引数のいずれかを指定するほ か、[] で囲まれた引数を任意に指定できます。

> ネイティブ スナップショット スケジュールを作成するには、HX DataPlatform プラグインを使 用します。このコマンドを使用すると、スケジュールを再構築することなく、スケジュールを 無効にしてから再度有効にできます。

## <span id="page-1-1"></span>**stcli vm** コマンド

HX Data Platform VM ReadyClone およびネイティブ スナップショット操作。

#### **stcli vm [-h] {clone | snapshot}**

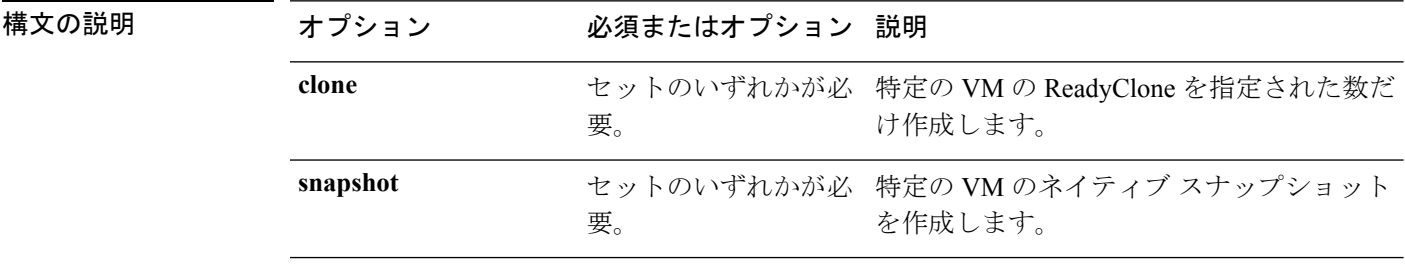

**コマンド デフォルト** なし。セット内の1つのオプションが必要。

使用上のガイドライン stcli vm コマンドでは、{}で囲まれた位置指定引数のいずれかを指定するほか、[]で囲まれた 引数を任意に指定できます。

#### **stcli vm clone** コマンド

特定の VM の ReadyClone を指定された数だけ作成します。

**stcli vm clone [-h] {--id ID | --name NAME} --clone CLONE --number NUMBER [--poweron] [--custspec CUSTSPEC][--guestnameGUESTNAME][--startnumberSTARTNUMBER][--increment INCREMENT] [--resourcepool-id RP-ID | --resourcepool-name RP-NAME]**

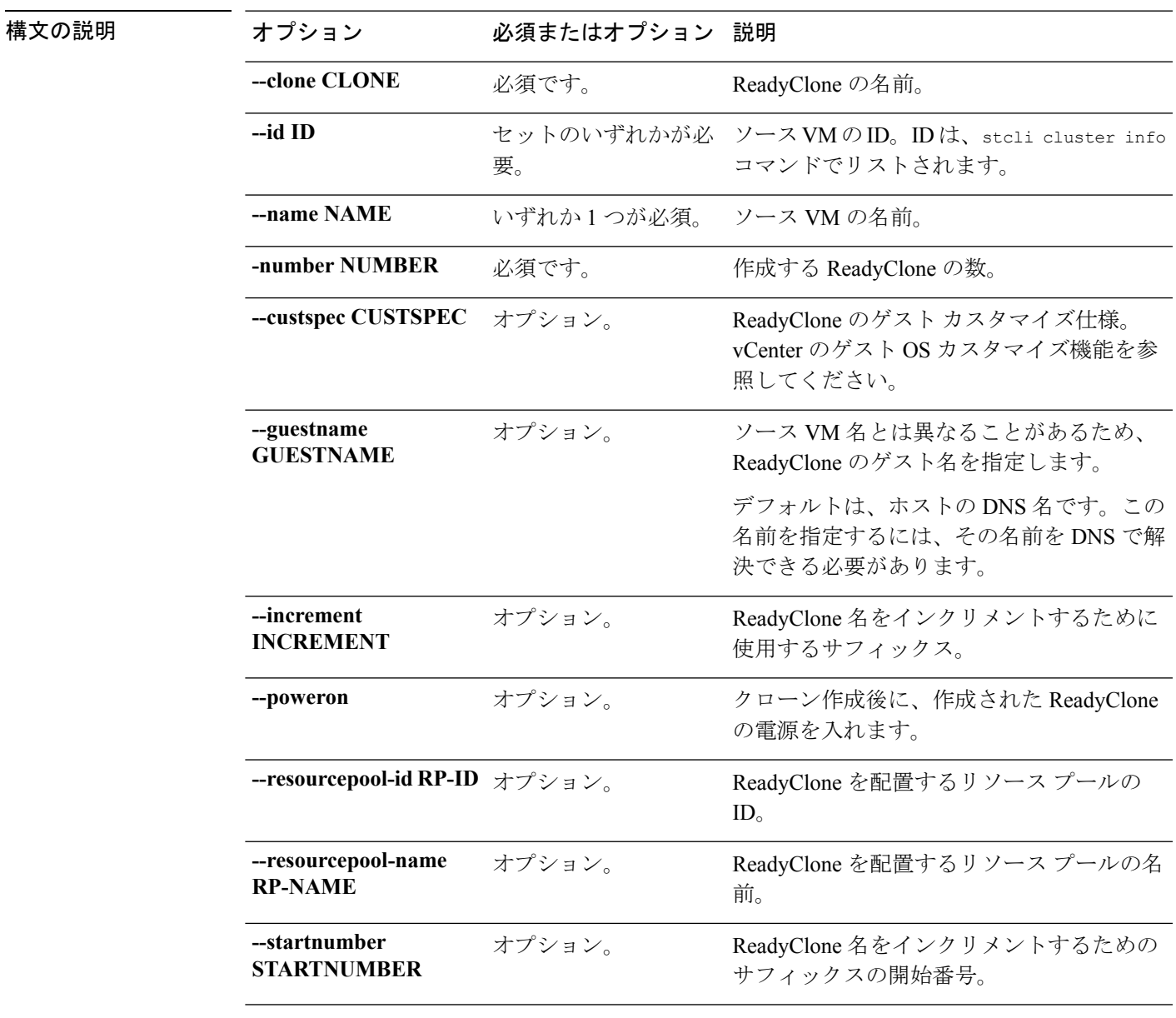

**| スマンド デフォルト** なし。一部のオプションは必須です。

使用上のガイドライン stcli vm clone コマンドでは、リストされている必須の位置指定引数のいずれかを指定するほ か、[] で囲まれた引数を任意に指定できます。

構文の説明

#### **stcli vm snapshot** コマンド

特定の VM のネイティブ スナップショットを作成します。

**stcli vm snapshot [-h] {id ID | --name NAME | --folder-id FOLDER-ID | --folder-name FOLDER-NAME | --resourcepool-id RP-ID | --resourcepool-name RP-NAME} --snapshot SNAPSHOT [--desc DESC] [--memory | --quiesce]**

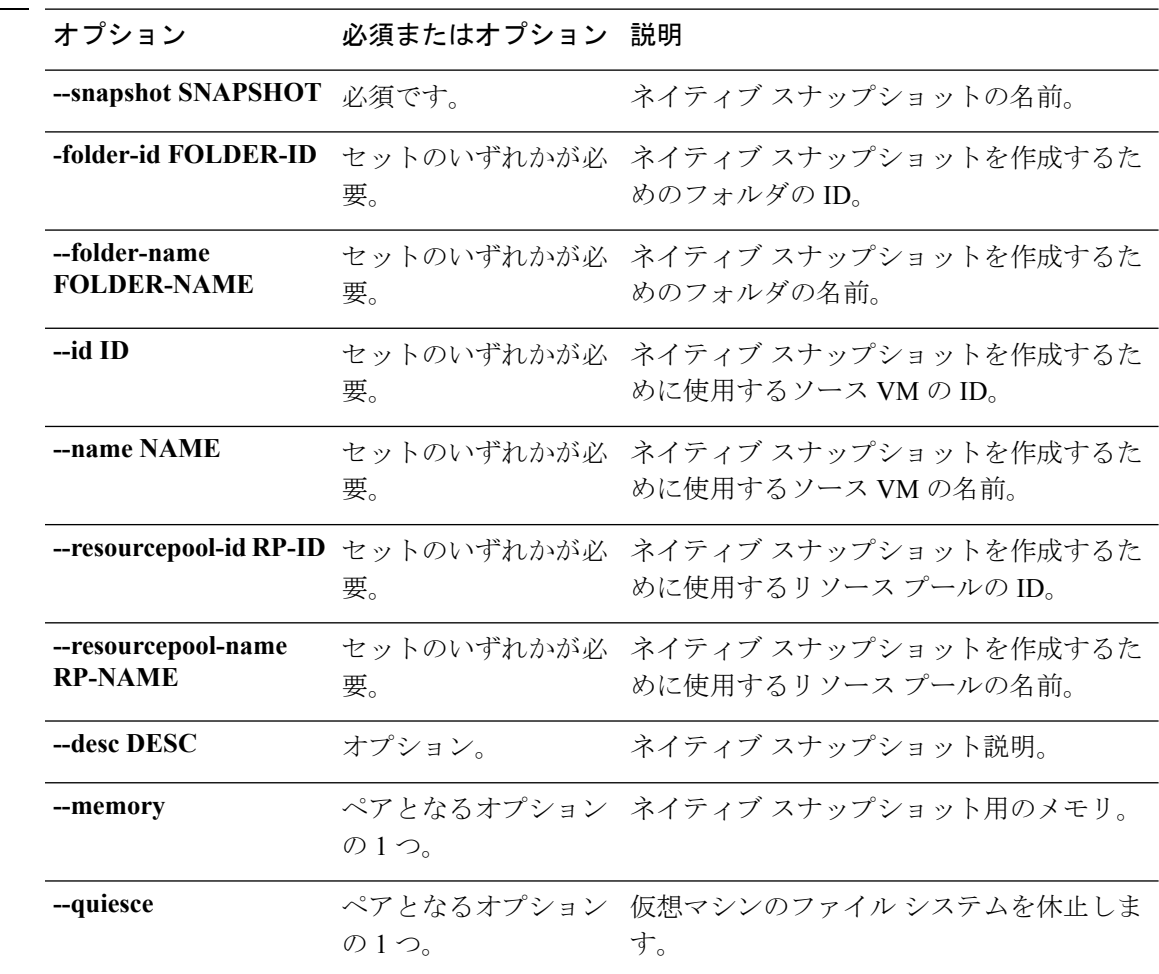

コマンドデフォルト なし。一部のオプションは必須です。

使用上のガイドライン stcli vm snapshot コマンドでは、リストされている必須の位置指定引数のいずれかを指定す るほか、[] で囲まれた引数を任意に指定できます。